## МИНИСТЕРСТВО НАУКИ И ВЫСШЕГО ОБРАЗОВАНИЯ РОССИЙСКОЙ ФЕДЕРАЦИИ Федеральное государственное бюджетное образовательное учреждение высшего образования «Забайкальский государственный университет» (ФГБОУ ВО «ЗабГУ»)

 Энергетический факультет Кафедра Математики и черчения

УТВЕРЖДАЮ:

Декан факультета

Энергетический факультет

 Батухтин Андрей Геннадьевич

« $\_\_\_$  20 $\_\_$ г.

## **РАБОЧАЯ ПРОГРАММА ДИСЦИПЛИНЫ (МОДУЛЯ)**

Б1.В.15 Компьютерная графика, архитектурные конструкции обогатительных фабрик на 108 часа(ов), 3 зачетных(ые) единиц(ы) для направления подготовки (специальности) 21.05.04 - Горное дело

> составлена в соответствии с ФГОС ВО, утвержденным приказом Министерства образования и науки Российской Федерации от  $\alpha \rightarrow 20$   $\Gamma$ . No

 Профиль – Обогащение полезных ископаемых (для набора 2021) Форма обучения: Очная

#### **1. Организационно-методический раздел**

#### **1.1 Цели и задачи дисциплины (модуля)**

Цель изучения дисциплины:

Овладение знаний и навыков, необходимых для выполнения и чтения чертежей различного назначения, и составления конструкторской и технической документации; изучение основ автоматизации инженерных графических работ, комплексное использование инженерных пакетов (КОМПАС, AutoCAD). Компьютерная графика - инструментарий чертежника. Знание дисциплины - необходимое условие подготовки горного инженера-обогатителя в высших учебных заведениях, которое позволит привить навыки использования графических информационных технологий двух и трехмерного геометрического моделирования; нормативы строительного черчения для проектирования архитектурных конструкций здания обогатительной фабрики.

Задачи изучения дисциплины:

Развитие у студентов способности логического мышления.

Привитие навыков использования графических информационных технологий двух и трехмерного геометрического моделирования.

Пробуждения желания дальнейшей работы освоения общеинженерных и специальных дисциплин.

#### **1.2. Место дисциплины (модуля) в структуре ОП**

Для успешного освоения дисциплины студент должен иметь базовую подготовку по черчению в объеме программы средней школы. Дисциплина «Компьютерная графика, архитектурные конструкции обогатительных фабрик» относится к дисциплинам Базовой части Блока 1, является необходимой для последующего изучения специальных курсов. «Компьютерная графика, архитектурные конструкции обогатительных фабрик» обеспечивает студентов знаниями графического редактора. Материалы разделов курса применимы для оформления курсовых работ по специальным дисциплинам. Основным содержанием курса является выполнение графических работ в компьютерной графике. Компьютерная графика – наиболее наглядное средство между человеком и компьютером (инструментарий чертёжника). Таким образом, при изучении курса студенты научаться решать с её помощью задачи профессиональной направленности. Дисциплина изучается на 3 курсе в пятом семестре. Рабочая программа составлена на основе анализа опыта работы кафедры по модульной системе. В семестре: модуль №1 «Основы компьютерной графики», модуль №2 «Архитектурные конструкции обогатительных фабрик», модуль №3 «СПОЗУ обогатительной фабрики». Каждый модуль – это органически связанный между собой материал, закреплённый выполнением графических работ. Методика проведения практических занятий основана на активной форме усвоения материала, обеспечивающая наибольшую самостоятельность студентов. Завершающим этапом изучения модуля является защита. Цели модулей – научить технике выполнения чертежей и решение технических задач.

#### **1.3. Объем дисциплины (модуля) с указанием трудоемкости всех видов учебной**

## **работы**

Общая трудоемкость дисциплины (модуля) составляет 3 зачетных(ые) единиц(ы), 108 часов.

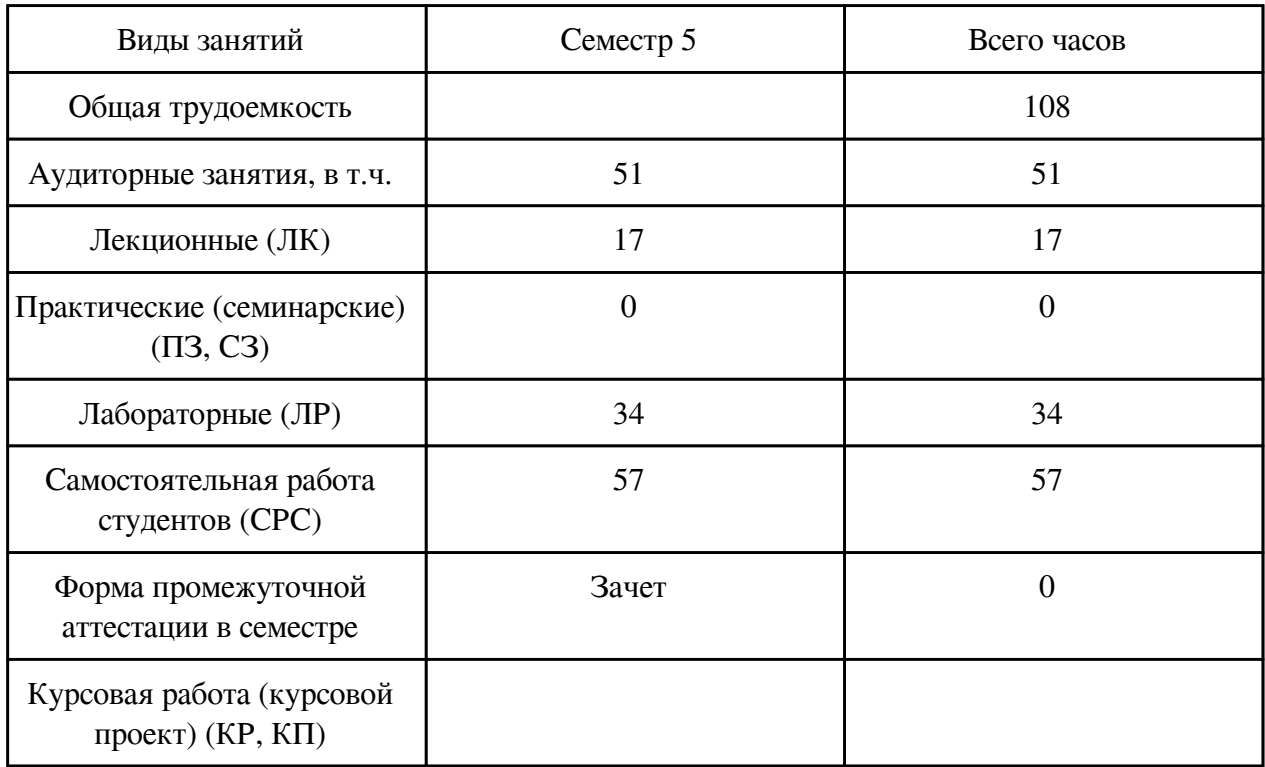

# **2. Перечень планируемых результатов обучения по дисциплине, соотнесенных с планируемыми результатами освоения образовательной программы**

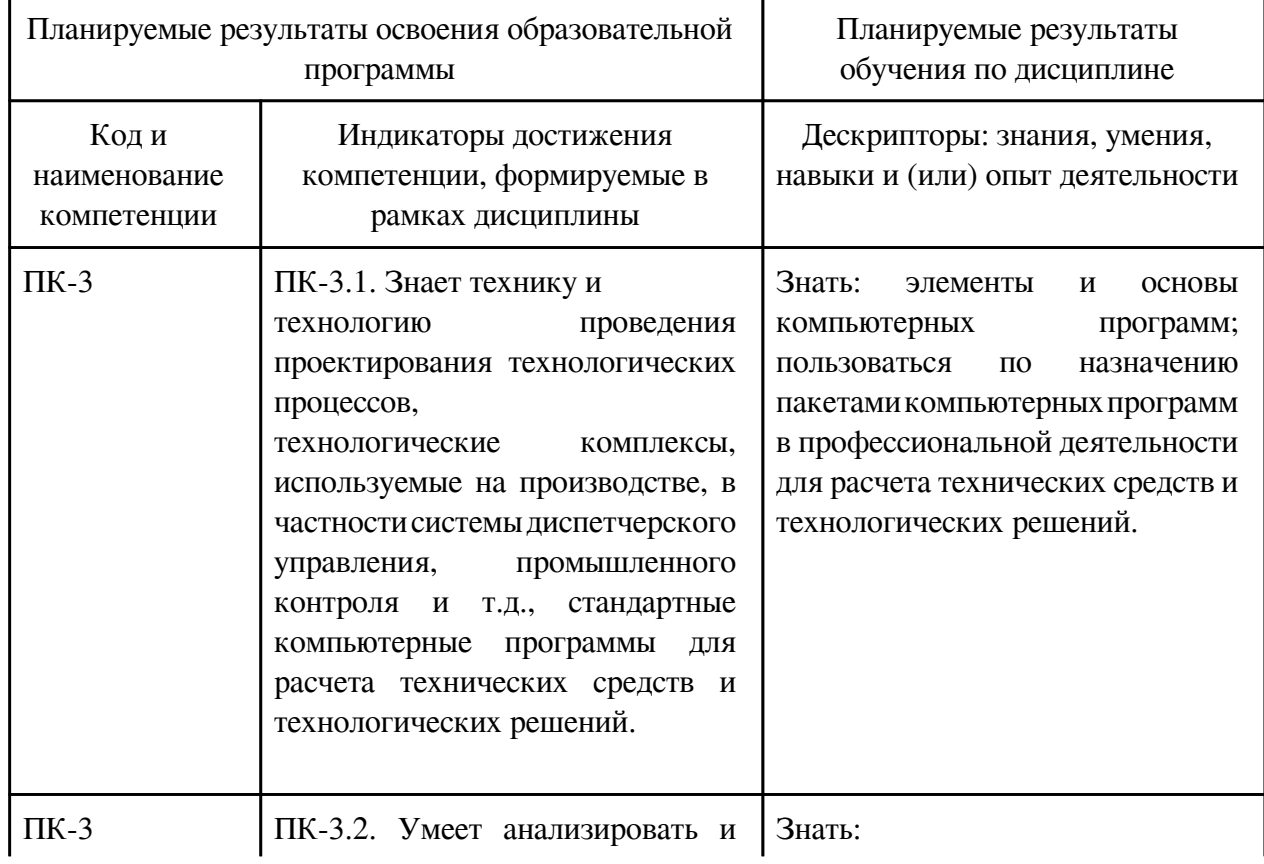

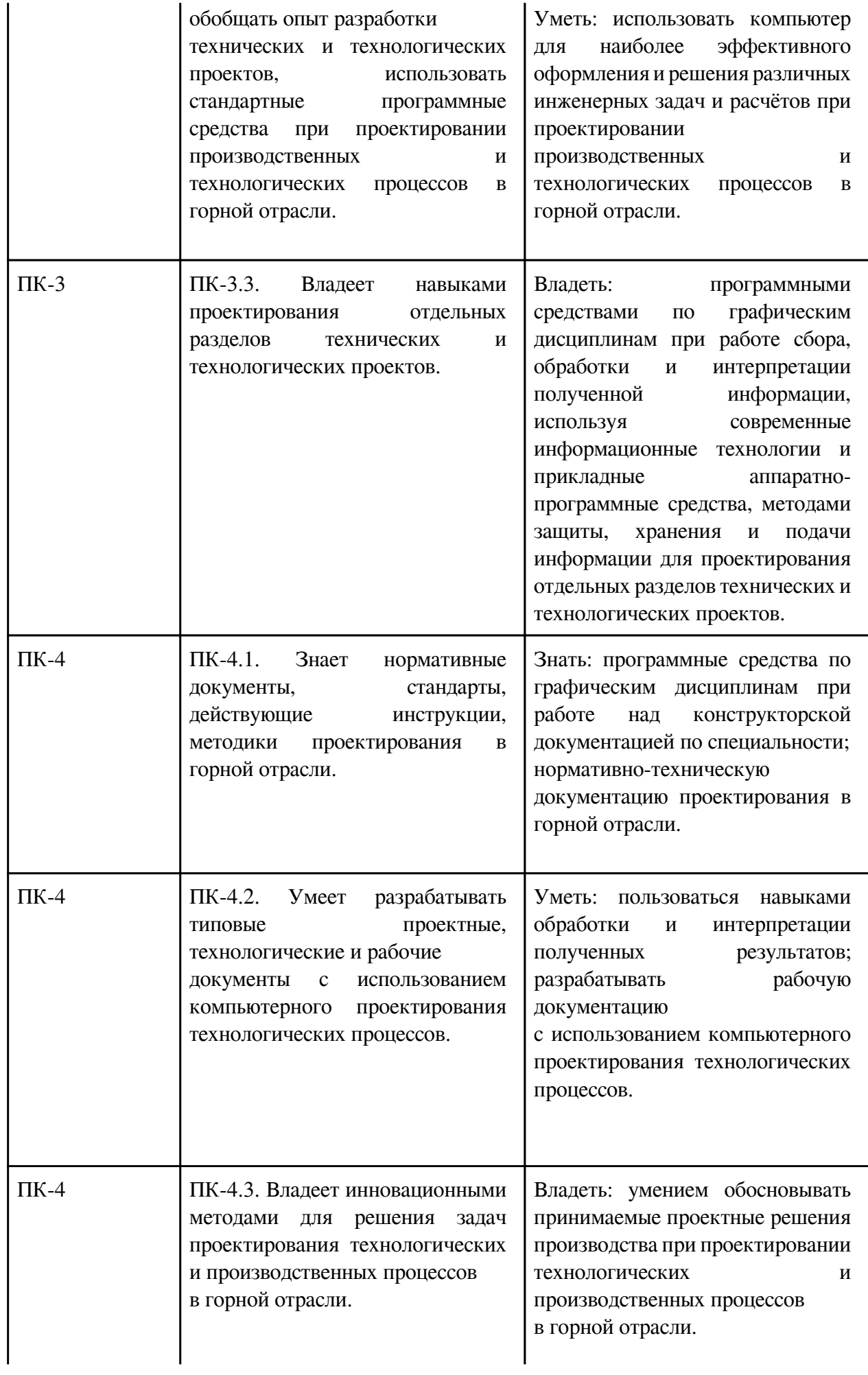

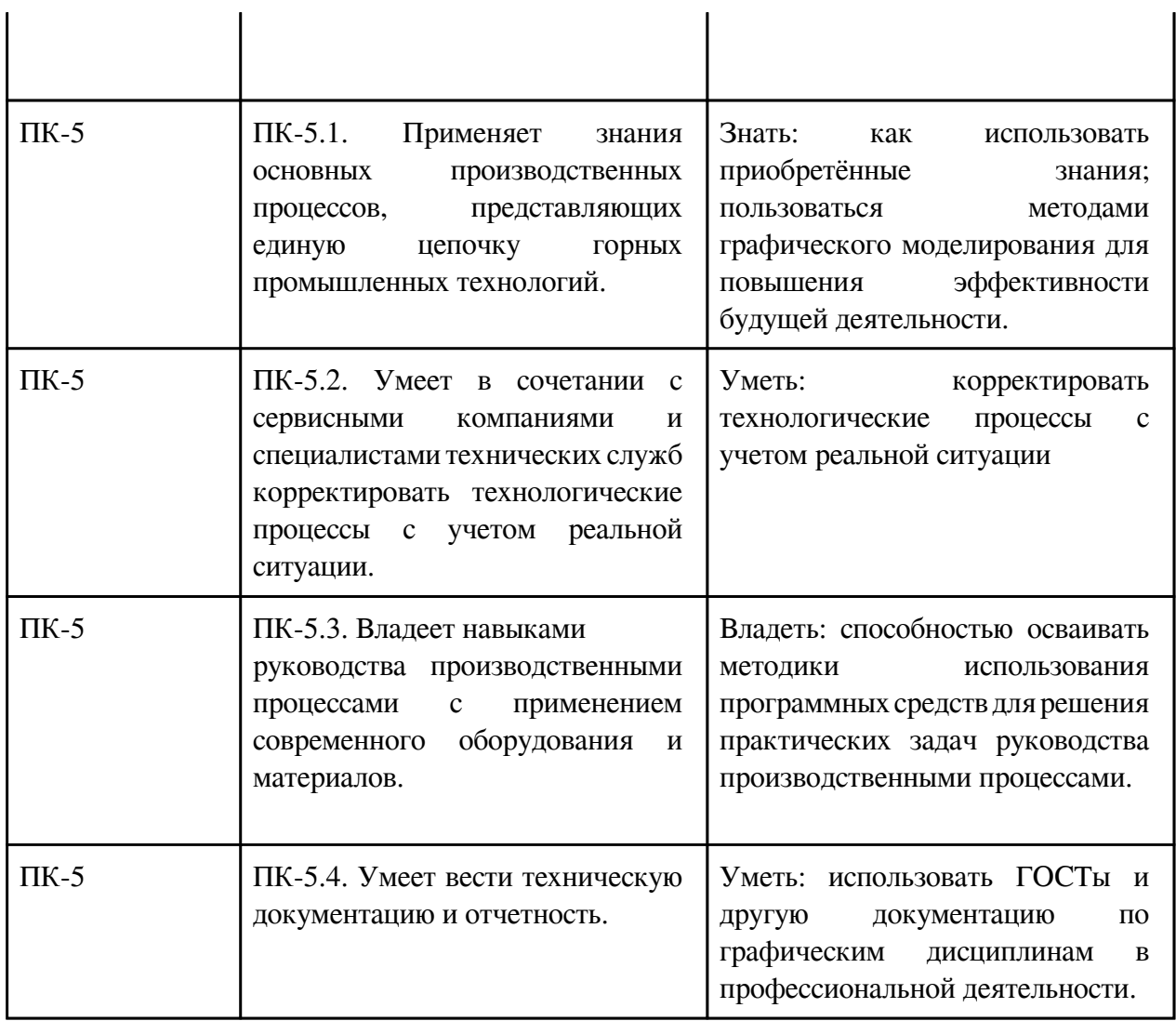

# **3. Содержание дисциплины**

## **3.1. Разделы дисциплины и виды занятий**

# **3.1 Структура дисциплины для очной формы обучения**

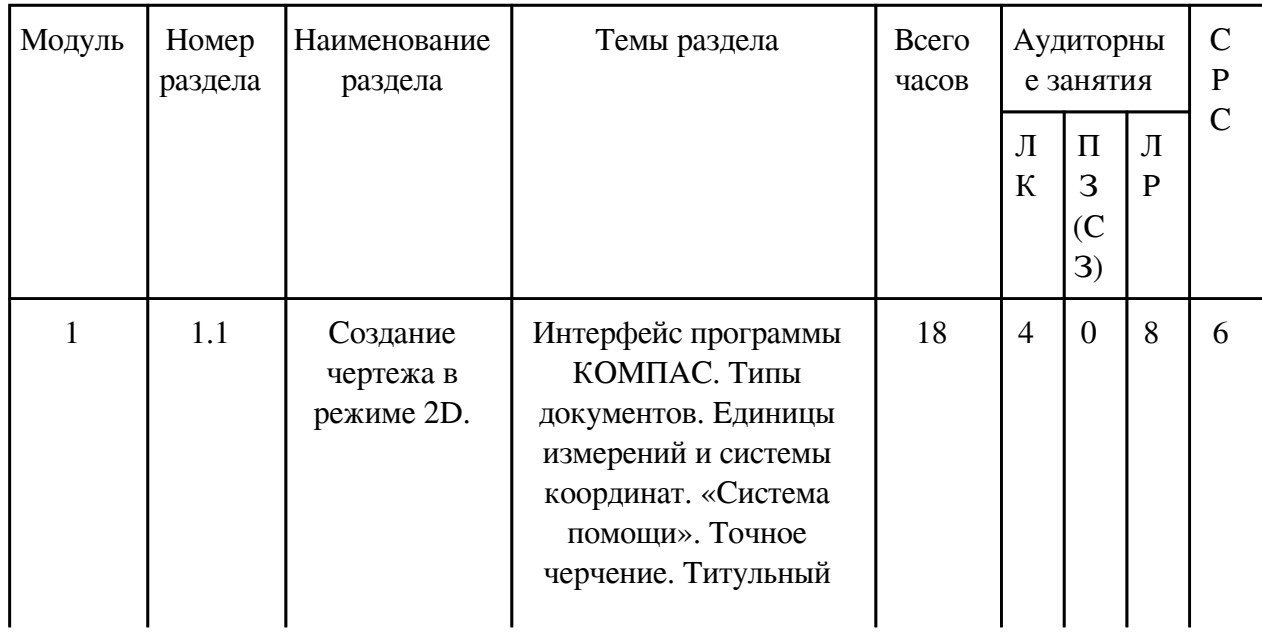

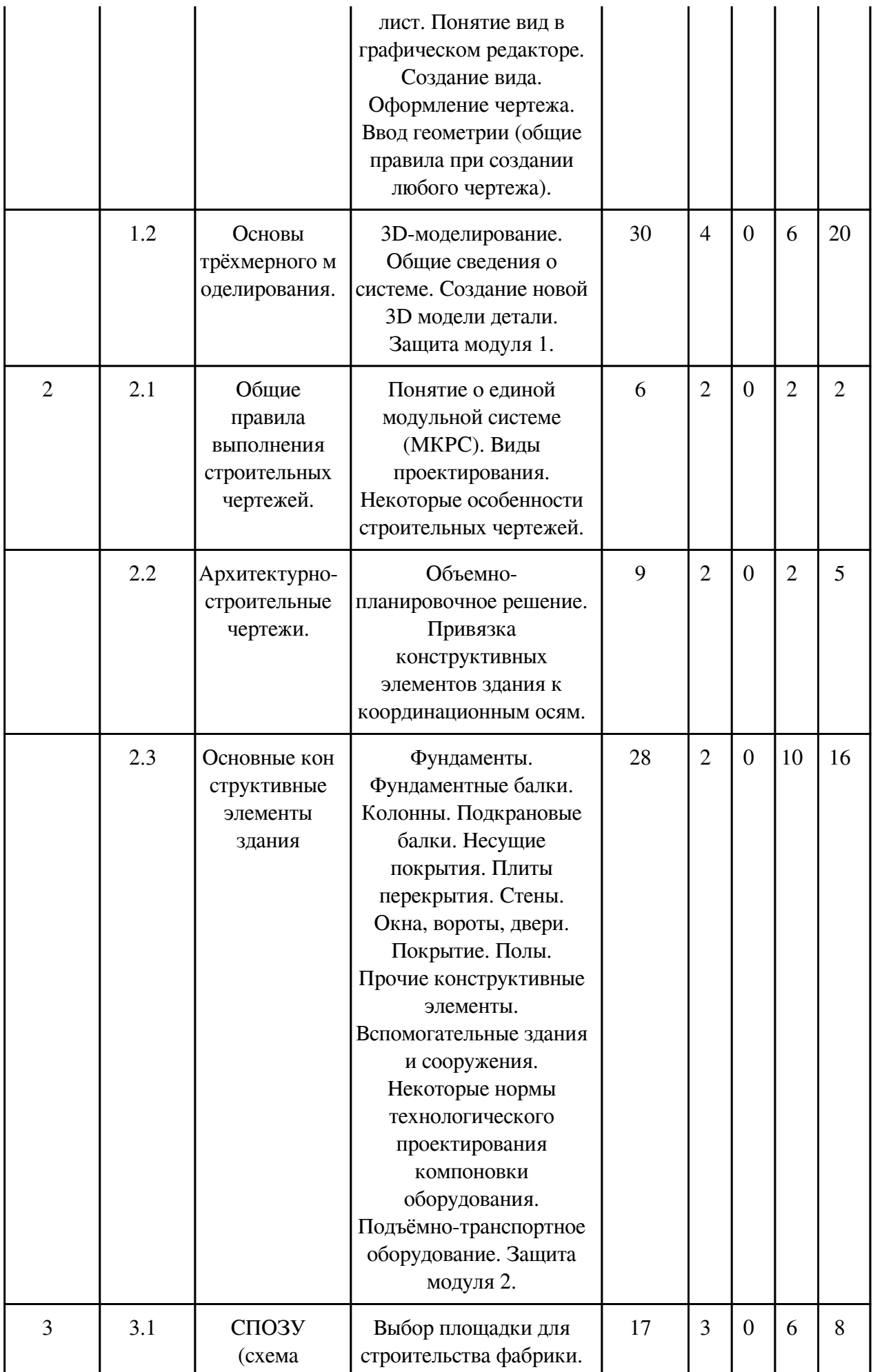

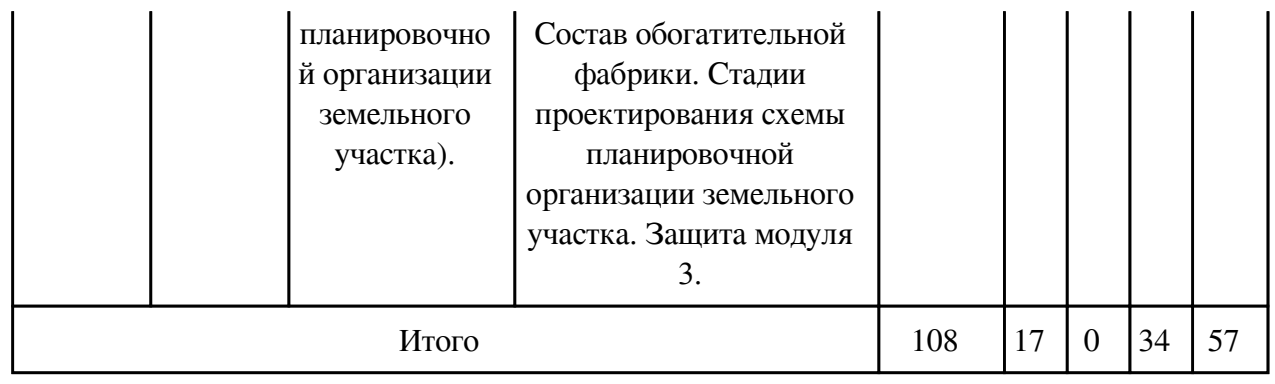

# **3.2. Содержание разделов дисциплины**

# **3.2.1. Лекционные занятия, содержание и объем в часах**

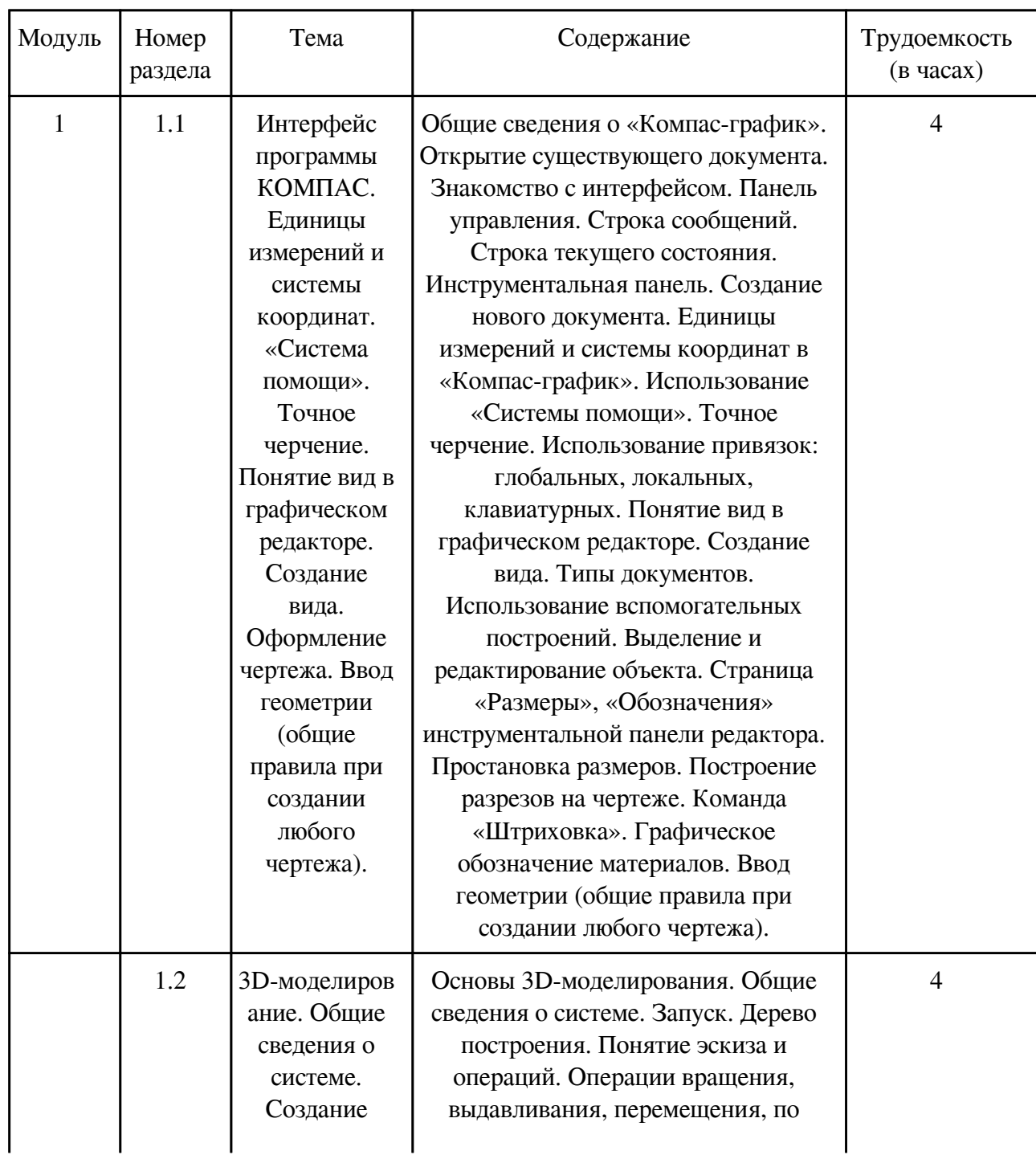

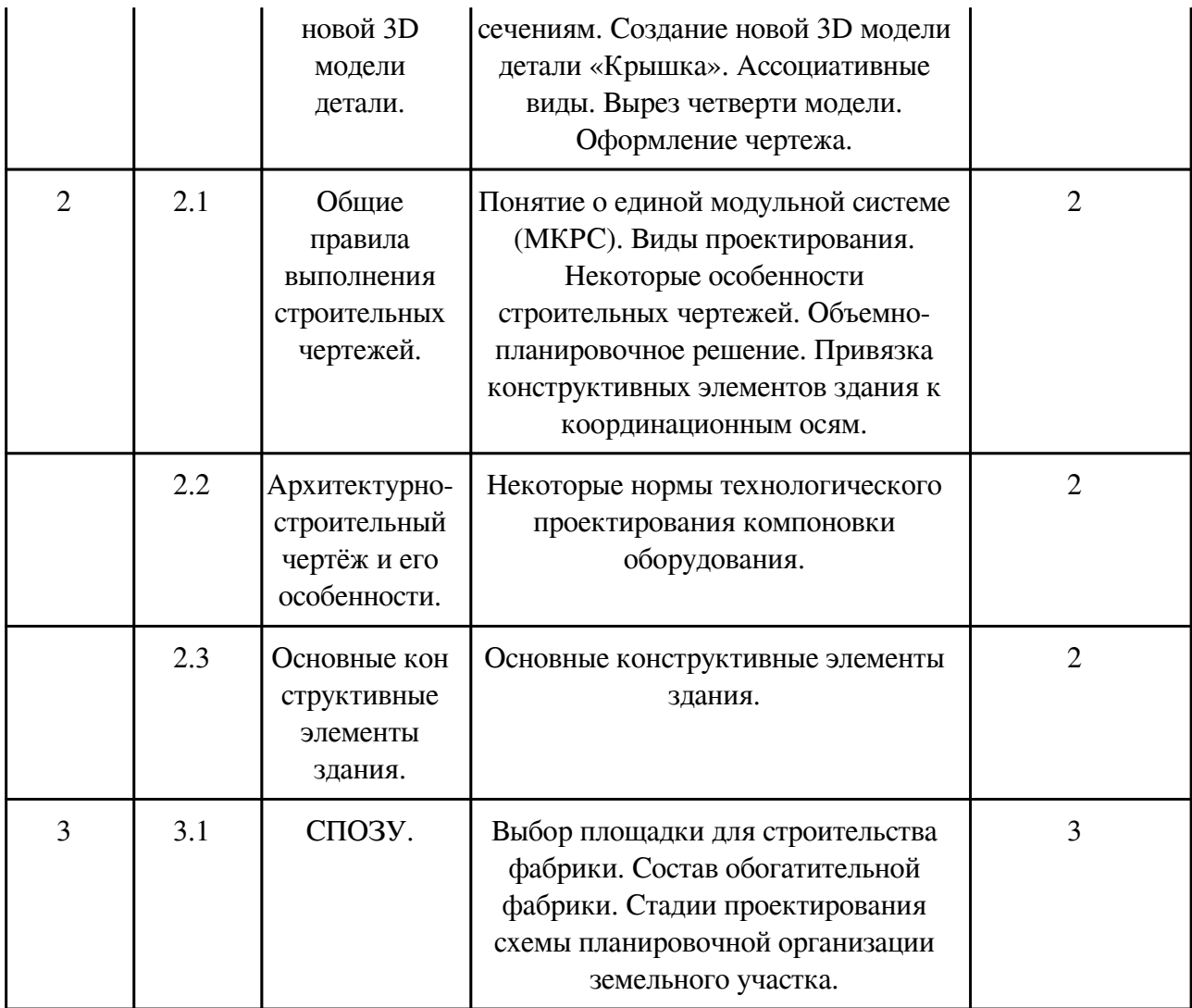

# **3.2.2. Практические занятия, содержание и объем в часах**

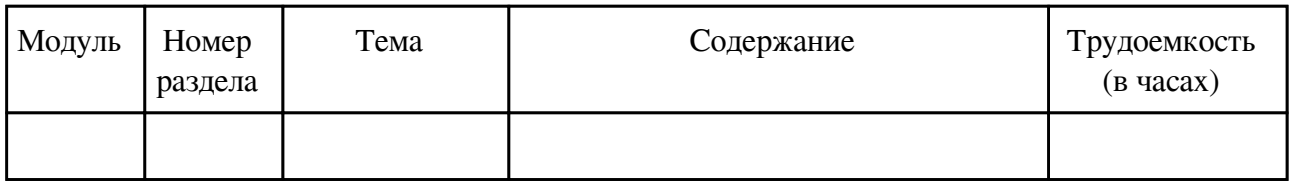

# **3.2.3. Лабораторные занятия, содержание и объем в часах**

![](_page_7_Picture_242.jpeg)

![](_page_8_Picture_219.jpeg)

![](_page_9_Picture_210.jpeg)

# **3.3. Содержание материалов, выносимых на самостоятельное изучение**

![](_page_9_Picture_211.jpeg)

![](_page_10_Picture_168.jpeg)

## **4. Фонд оценочных средств для проведения текущей и промежуточной аттестации обучающихся по дисциплине**

Фонд оценочных средств текущего контроля и промежуточной аттестации по итогам освоения дисциплины представлен в приложении.

[Фонд оценочных средств](/local/working_program/modules/typical_programs/PDF/fos.php?file=16/16.7/21.05.04%20%D0%9E%D0%9F-21%20%D0%90%D0%9A%D0%9E%D0%A4%20.%20%D0%91.1.0.15.pdf)

## **5. Учебно-методическое и информационное обеспечение дисциплины**

### **5.1. Основная литература**

#### **5.1.1. Печатные издания**

1. 1. Дегтярев, Владимир Михайлович. Инженерная и компьютерная графика: учебник / Дегтярев Владимир Михайлович, Затыльникова Вера Павловна. - 3-е изд., стер. - Москва: Академия, 2012. - 240 с. - (Высшее профессиональное образование: Бакалавриат). - ISBN 978-5-7695-9014-6: 513-70.

2. 2. Буслаева, С.В. Архитектурные конструкции обогатительной фабрики: учеб. пособие / С. В. Буслаева, Н. Я. Никульшина. - Чита: ЗабГУ, 2015. - 208 с. - ISBN 978-5-9293-1332-5: 159-00.

### **5.1.2. Издания из ЭБС**

1. 1.Чекмарев, Альберт Анатольевич. Инженерная графика: Учебник / Чекмарев Альберт Анатольевич; Чекмарев А.А. - 12-е изд. - М.: Издательство Юрайт, 2017. - 381. - (Бакалавр. Прикладной курс). - ISBN 978-5-534-02521-7: 115.48.

2. 2.Большаков, Владимир Павлович. Инженерная и компьютерная графика. Изделия с резьбовыми соединениями: Учебное пособие / Большаков Владимир Павлович; Большаков В.П., Чагина А.В. - 2-е изд. - М.: Издательство Юрайт, 2017. - 167. - (Университеты России). - ISBN 978-5-534-00403-8: 72.07.

3. 3. Анамова, Рушана Ришатовна. Инженерная и компьютерная графика: Учебник и практикум / Анамова Рушана Ришатовна; Анамова Р.Р. - Отв. ред., Леонова С.А. - Отв. ред., Пшеничнова Н.В. - Отв. ред. - М.: Издательство Юрайт, 2017. - 246. - (Бакалавр. Прикладной курс). - ISBN 978-5-9916-8262-6: 80.26.

### **5.2. Дополнительная литература**

#### **5.2.1. Печатные издания**

1. 1.Матвеева, Н.Н. Проекционное черчение: учеб. пособие / Н. Н. Матвеева. - Чита: ЗабГУ, 2015. - 169 с.: ил. - ISBN 978-5-9293-1270-0: 169-00.

2. 2.Ломоносов, Геральд Георгиевич. Инженерная графика: учебник для вузов / Ломоносов Геральд Георгиевич. - Москва: Недра, 1984. - 287 с. : ил. - 1-00.

### **5.2.2. Издания из ЭБС**

1. 1.Левицкий, Владимир Сергеевич. Машиностроительное черчение и автоматизация выполнения чертежей: Учебник / Левицкий Владимир Сергеевич; Левицкий В.С. - 9-е изд. - М.: Издательство Юрайт, 2017. - 435. - (Бакалавр. Прикладной курс). - ISBN 978-5-534-03472-1: 130.22.

2. 2.Боресков, Алексей Викторович. Компьютерная графика: Учебник и практикум / Боресков Алексей Викторович; Боресков А.В., Шикин Е.В. - М.: Издательство Юрайт, 2017. - 219. - (Бакалавр. Прикладной курс). - ISBN 978-5-534-00763-3: 72.07.

3. 3. Селезнев, Владимир Аркадьевич. Компьютерная графика: Учебник и практикум / Селезнев Владимир Аркадьевич; Селезнев В.А., Дмитроченко С.А. - 2-е изд. - М.: Издательство Юрайт, 2017. - 228. - (Бакалавр. Академический курс). - ISBN 978-5-534-01464-8: 92.55.

#### **5.3. Базы данных, информационно-справочные и поисковые системы**

![](_page_11_Picture_140.jpeg)

![](_page_12_Picture_158.jpeg)

### **6. Перечень программного обеспечения**

Программное обеспечение общего назначения: ОС Microsoft Windows, Microsoft Office, ABBYY FineReader, ESET NOD32 Smart Security Business Edition, Foxit Reader, АИБС "МегаПро".

Программное обеспечение специального назначения:

1) Аскон Компас-3D LT

![](_page_12_Picture_159.jpeg)

![](_page_12_Picture_160.jpeg)

#### **8. Методические рекомендации по организации изучения дисциплины**

Для электронных чертежей рекомендуется использовать графический редактор КОМПАС-3D V-12, V-13, V-14, V-15, V-16, V-17, V-18, V-19, V-20 LT.

При выполнении заданий необходимо изучить ГОСТы и рекомендуемую литературу. Для каждого модуля на кафедре разработаны учебные пособия, которые необходимо использовать при изучении дисциплины «Начертательная геометрия. Инженерная и компьютерная графика».

Выполнение студентами графических работ направлено на:

- обобщение, систематизацию, углубление, закрепление полученных теоретических знаний по конкретным темам данной дисциплины;

- формирование умений применять полученные знания на практике, реализацию единства интеллектуальной и практической деятельности;

- выработку при решении поставленных задач таких профессионально значимых качеств,

как самостоятельность, ответственность, точность, творческая инициатива.

Ведущей дидактической целью каждой графической работы является формирование практических умений – профессиональных компетенций (выполнять определенные действия, операции, необходимые в последующем в профессиональной деятельности) или учебных (решать производственные задачи).

Рекомендации по использованию информационных технологий:

Материалы учебных занятий и рабочая программа дисциплины, учебные пособия могут быть просмотрены в локальной сети на сайте ЗабГУ, а также в электронных фондах учебнометодической документации ЗабГУ и на кафедре МиЧ.

 Разработчик/группа разработчиков: Светлана Викторовна Буслаева

# **Типовая программа утверждена**

 Согласована с выпускающей кафедрой Заведующий кафедрой

 $\frac{1}{20}$   $\frac{1}{20}$   $\frac{1}{20}$   $\frac{1}{20}$   $\frac{1}{20}$   $\frac{1}{20}$   $\frac{1}{20}$   $\frac{1}{20}$